# **Section.GetFooter(Section.HeaderFooterType)**

# **Description**

Returns an [Element](https://wiki.softartisans.com/display/WW10/Element) object that represents the footer of the specified type for this section. The footer is returned as a editable element. There are 4 types of footers:

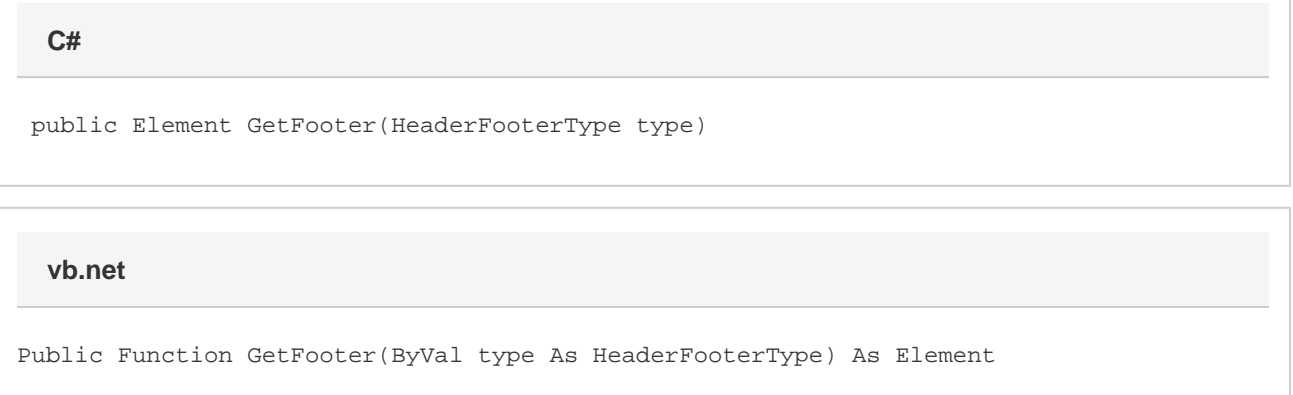

### **Parameters**

#### **type**

A [Section.HeaderFooterType](https://wiki.softartisans.com/display/WW10/Section.HeaderFooterType) object that represents the type of footer to return.

### **Returns**

An Element object that represents the footer of the specified type for this section.

## **Examples**

 Element oElement = oSection.GetFooter(Section.HeaderFooterType.All); **C#**

#### **vb.net**

Dim oElement As Element = oSection.GetFooter(Section.HeaderFooterType.All)